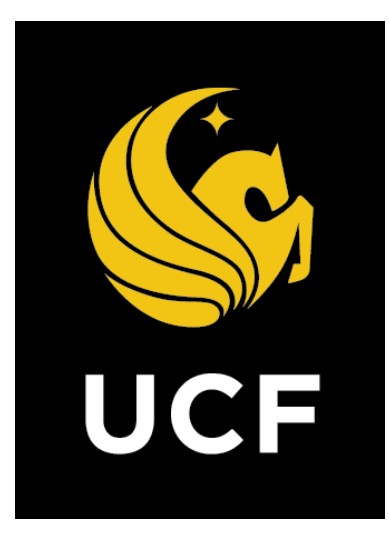

# A Guide On **Project Charter Process (PCP)**

*Prepared by UCF / e-Builder 10 February 2022*

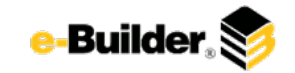

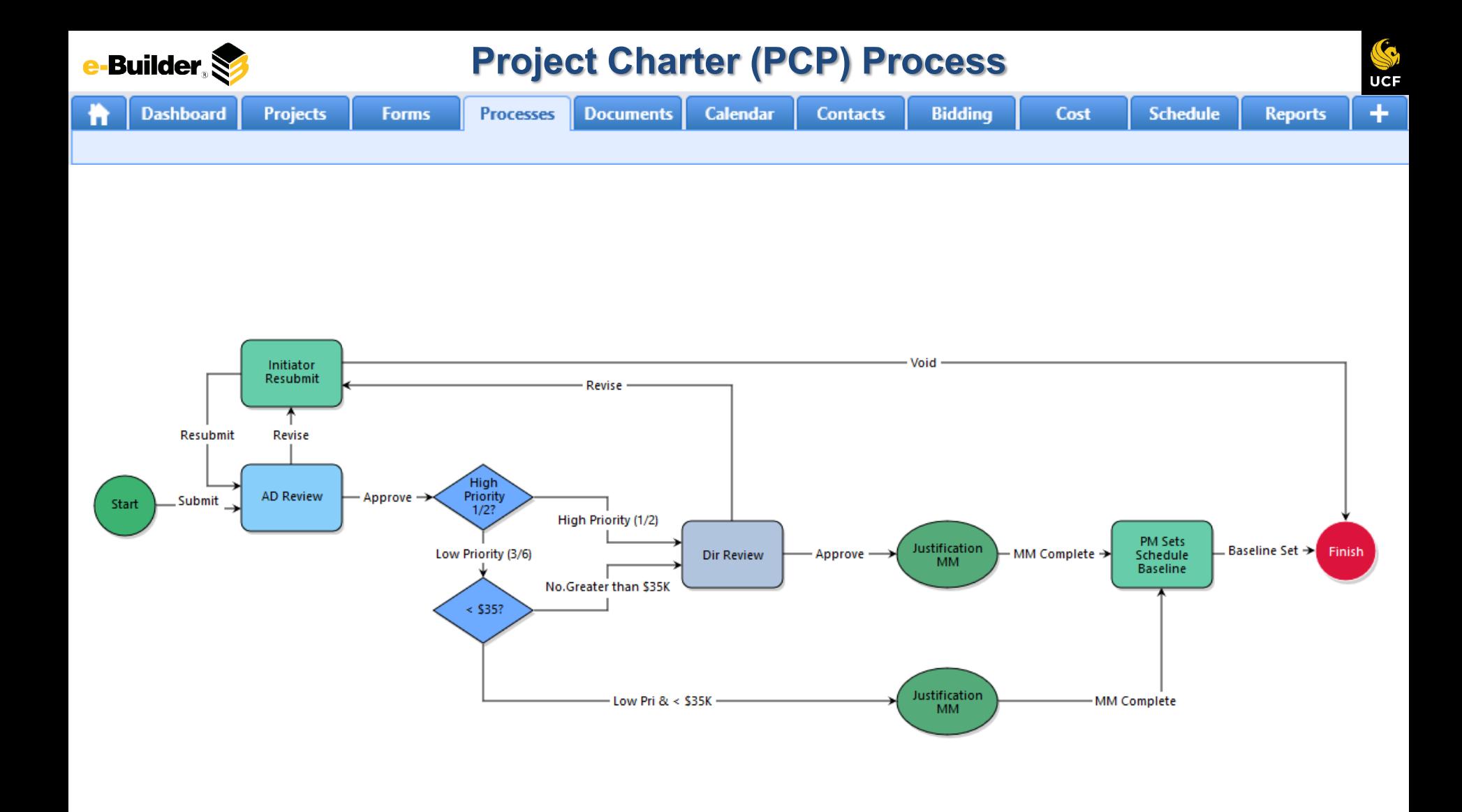

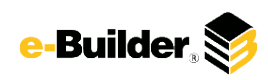

**Dashboard** 

**Calendar** 

**Reports** 

# **Process Description:**

**Projects** 

The purpose of the Project Charter process is to review and approve project requests, identify configurations in e-Builder, assign participants (staffing), identify milestones, enter and approve the initial Budget (ROM).

**Forms** 

**Processes** 

**Documents** 

This process is initiated only by the Project Manager.

# **Process Participants:**

- 1. Project Manager
- 2. Assistant Director
- 3. Director

#### **Process Details:**

**Contacts** 

1. Process is initiated by the Project Manager.

**Bidding** 

1. Data Field Assignments on "Submit" action: e-Builder reads the value from the Assignment Expression and stores it in a process data field. For example, row 1 of the table below, e-builder reads the value from the project custom field "Project ID" and stores it the process data field "PROJECT NUMBER".

**Schedule** 

2. The Associate/Assistant Director receives and reviews the information and can take the following actions:

Cost

- 1. Approved. To Conditional. Process routes to "High Priority 1/2" conditional to evaluate the priority of the project. If the priority is either Emergency or Urgent, process routes to "Director Review" step; otherwise, process routes to "<35K?" conditional to evaluate if the estimated cost of the project is less than \$35,000. If project is not an Emergency/Urgent and less than \$35,000, process completes; otherwise, process routes to "Director Review" step. Status of process: Leave Status Unchanged.
- 3. Initiator resubmit Project Manager receives the workflow and make the changes required in the comments tab.
- 4. Director receives the workflow and reviews the information submitted by the PM and reviewed by the AD.
- 5. Finish, process completes

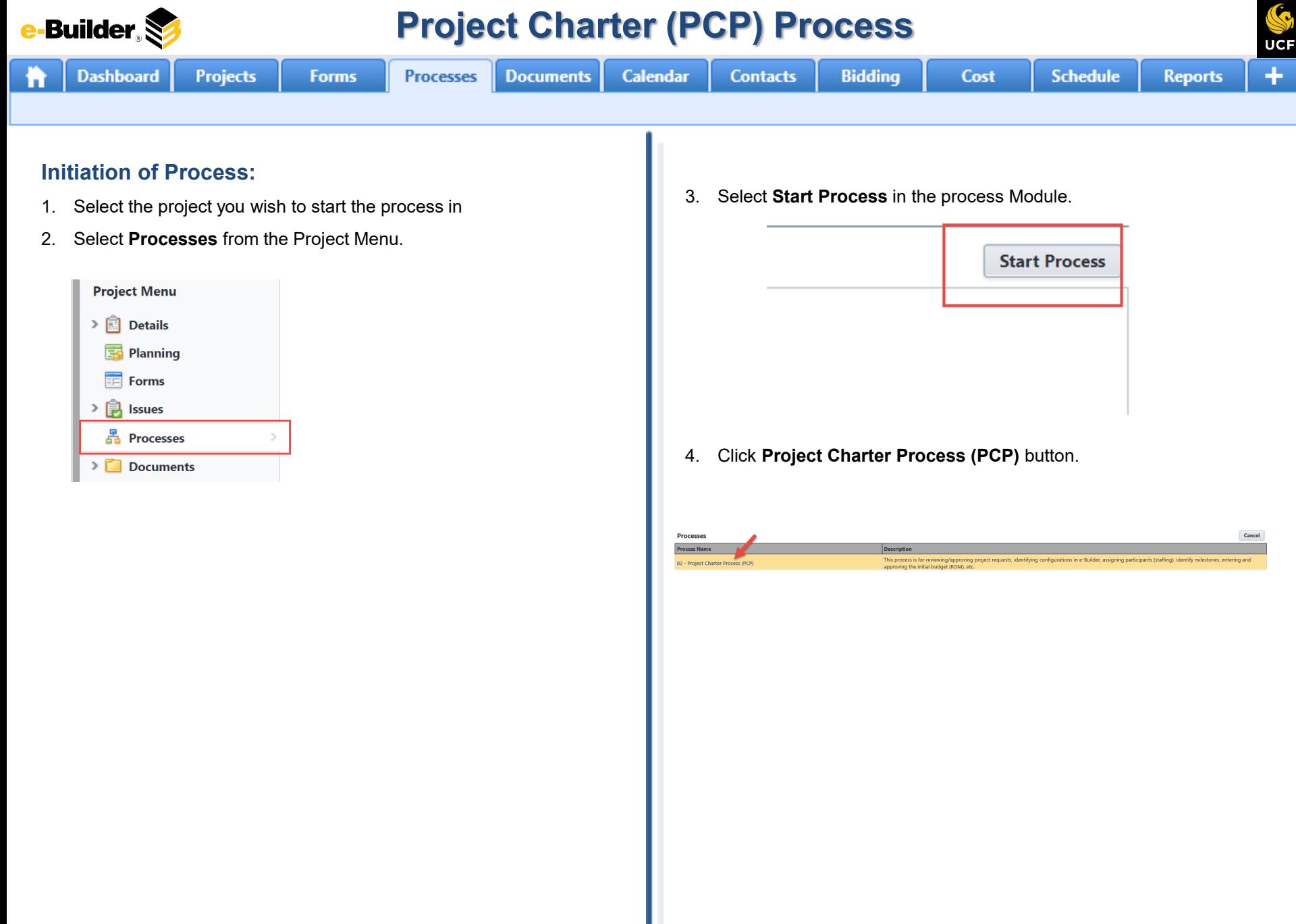

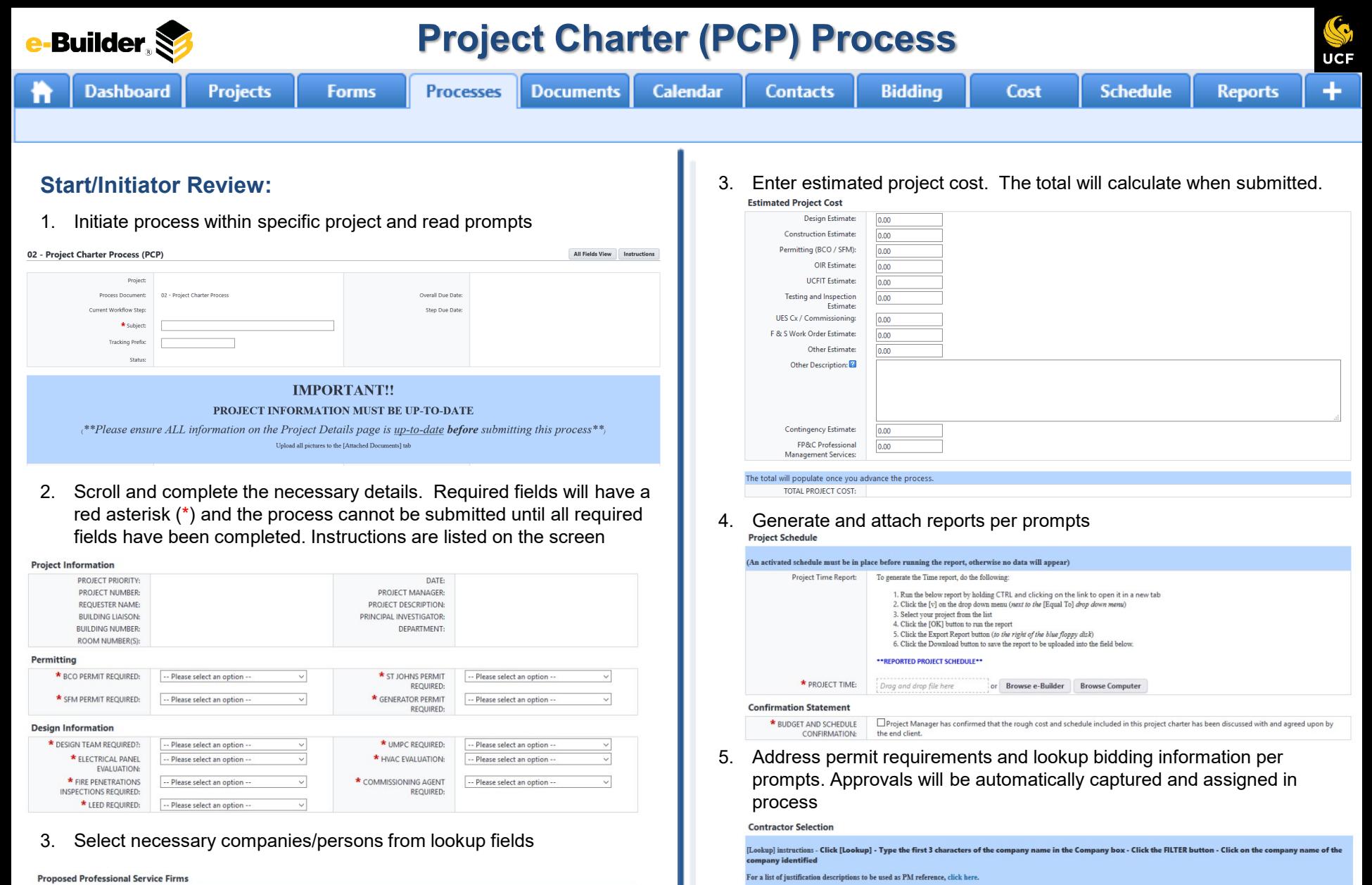

GC UNDER \$500K

CM UNDER \$4M

OTHER:

**CONSTRUCTION COST:** 

**CONSTRUCTION COST:** ELECTRICAL CONTRACTOR:

LANDSCAPE CONTRACTOR:

ROOFING CONTRACTOR:

[Lookup]

[Lookup]

[Lookup]

[Lookup]

**ILookup** 

5

**GC UNDER S4M** 

**CONSTRUCTION COST:** 

REPAIR & MAINTENANCE:

TREE CARE CONTRACTOR:

TURF FIELD CONTRACTOR:

MECHANICAL CONTRACTOR:

**Rookupl** 

[Lookup]

**ILookupl** 

[Lookup]

**ILookupi** 

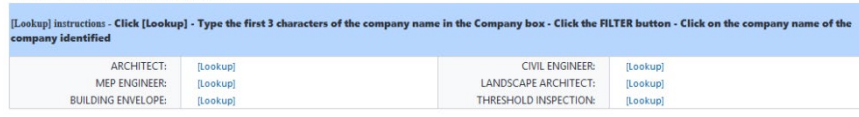

e-Builder

### **Project Charter (PCP) Process**

S **UCF** 

÷

**Reports** 

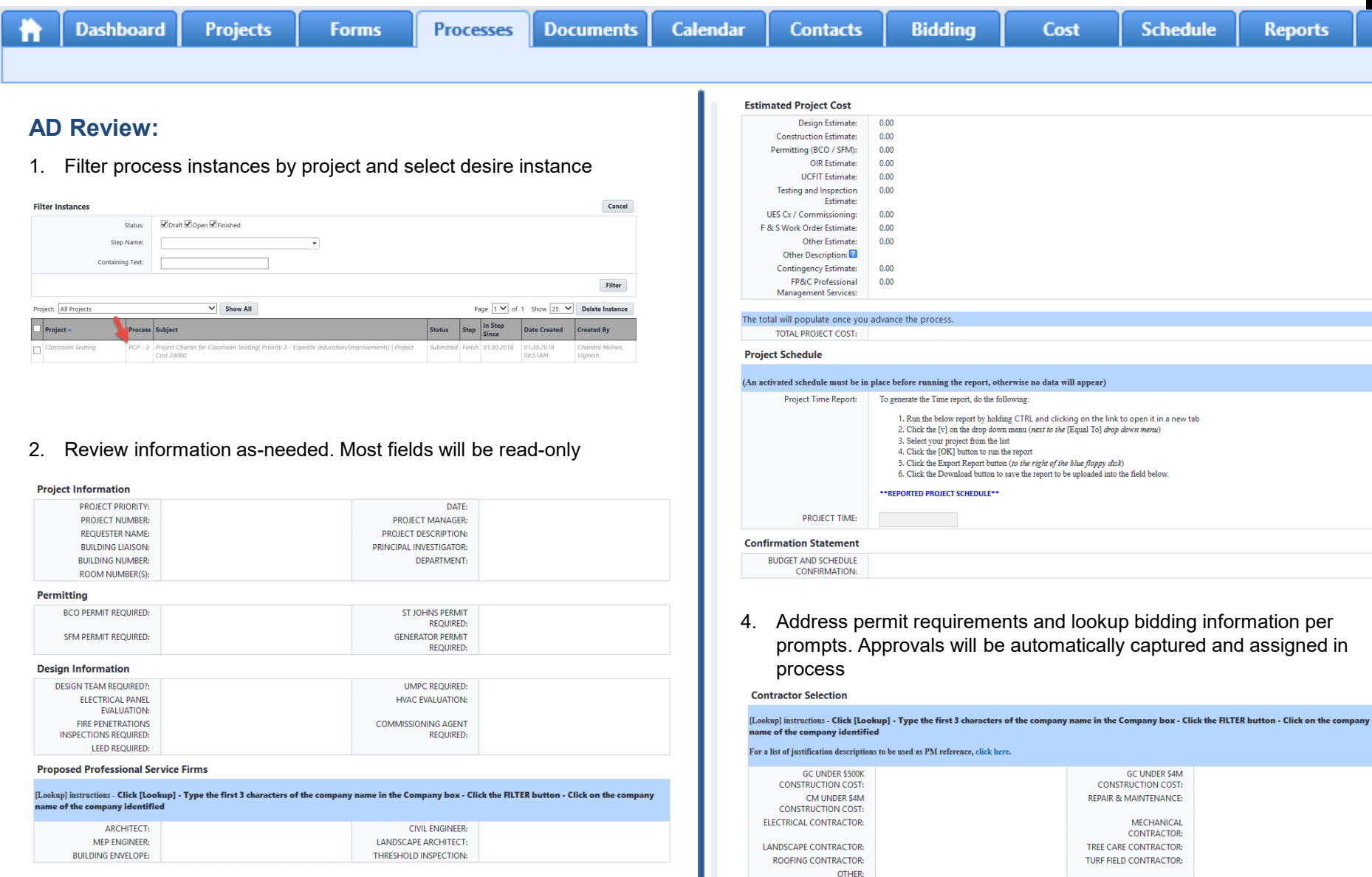

**Justification** 

**Builder** 

### **Project Charter (PCP) Process**

UCF

7

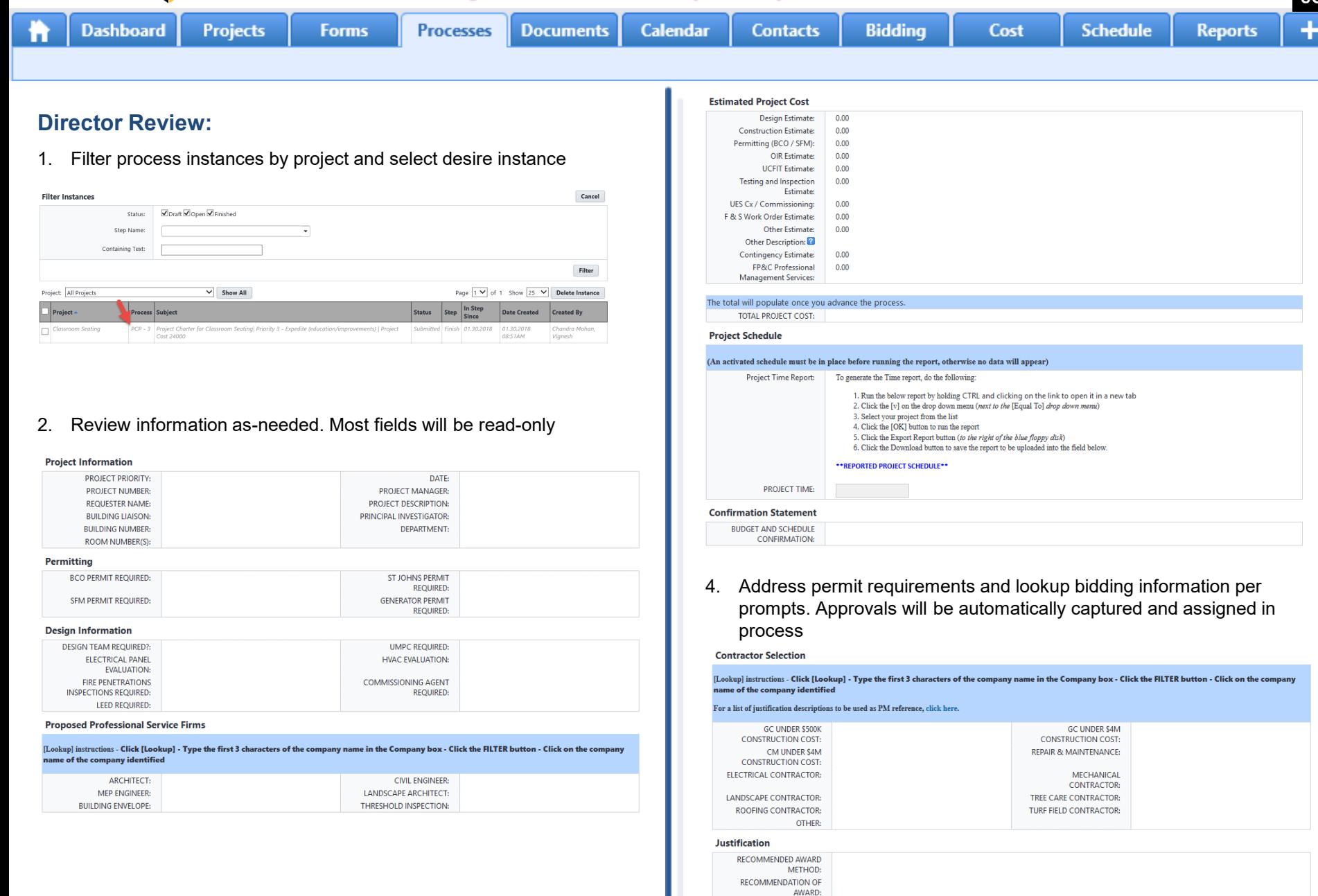

**REASONING FOR** RECOMMENDED AWARD METHOD:

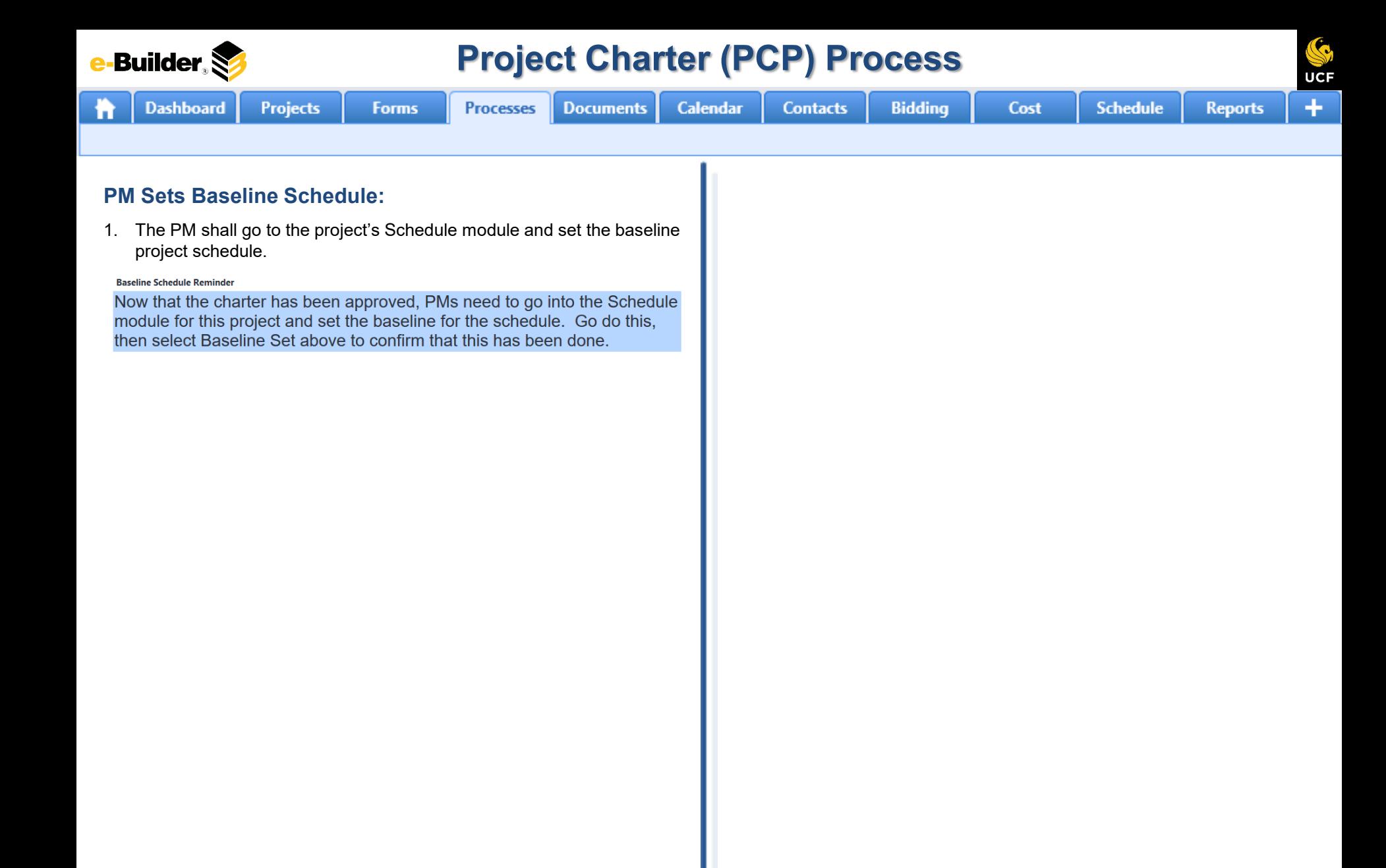

e-Builder

## **Project Charter (PCP) Process**

S Ŧ ŋ

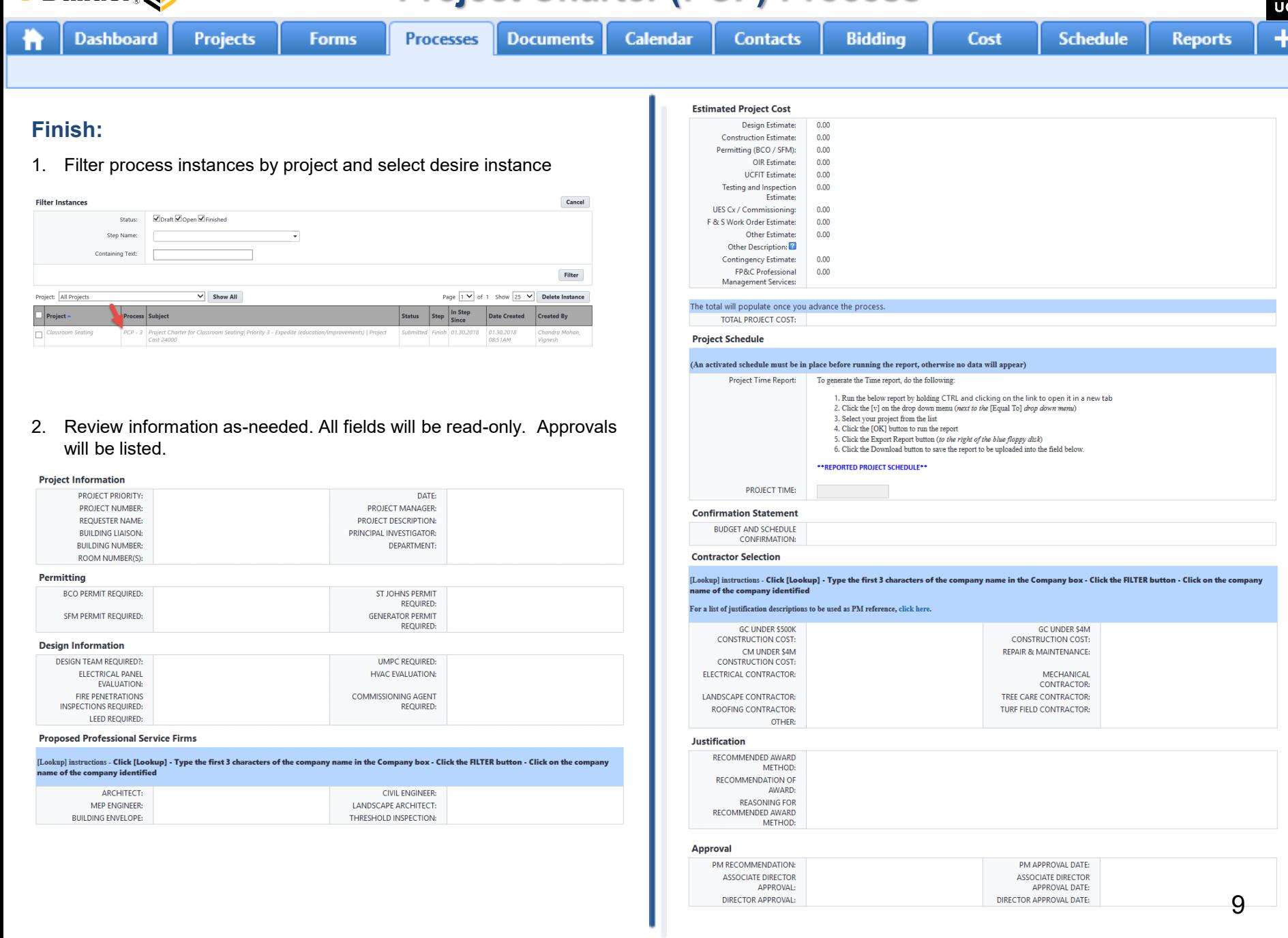

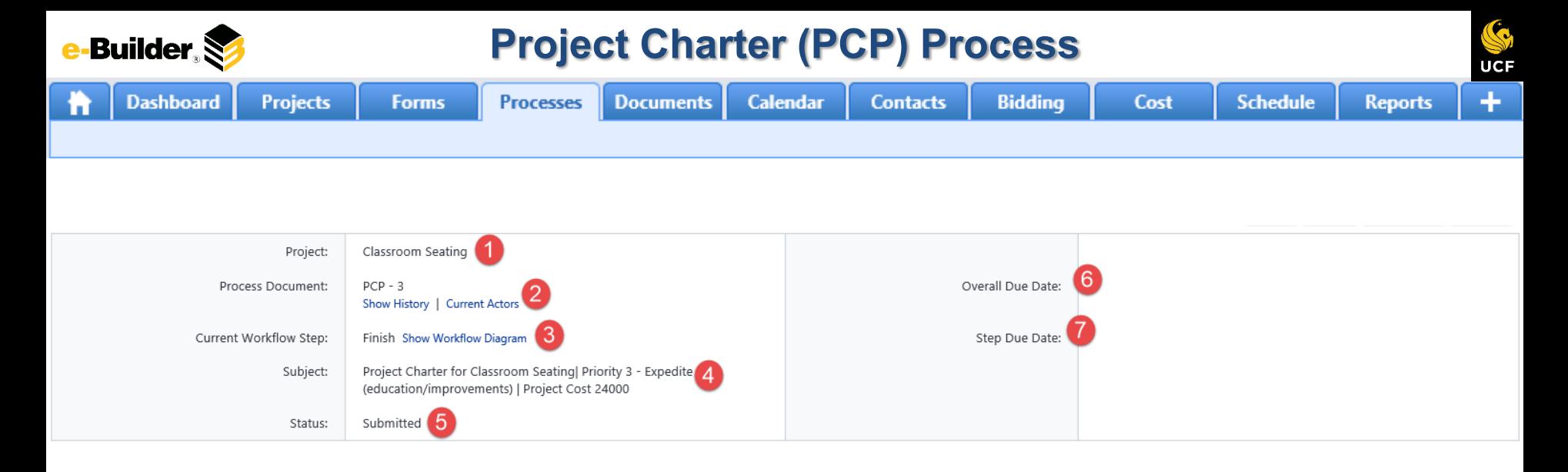

#### **Process Description:**

*Each time you open a process to perform your function within a project, you will see the Process Header. The process header contains information that can help you identify where you are within a process, within a project.*

- **1. Project:** Project Name
- **2. Process Document:** The process instance
	- **Show History**: Will display a historical list of actions taken within this process instance
	- **Current Actors**: Will display a list of actors responsible for the process in its current step
- **3. Current Workflow Step:** The name of the current step
	- **Show Workflow Diagram**: Will display the workflow diagram, highlighting the current step where this instance is with a blue frame
- **4. Subject:** Displays the specific process instance subject
- **5. Status:** Displays the process' current status
- **6. Overall Due Date:** Date the process needs to be completed by *(If applicable)*
- **7. Step Due Date:** Date this step in the process needs to be completed by *(If applicable)*

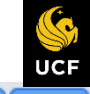

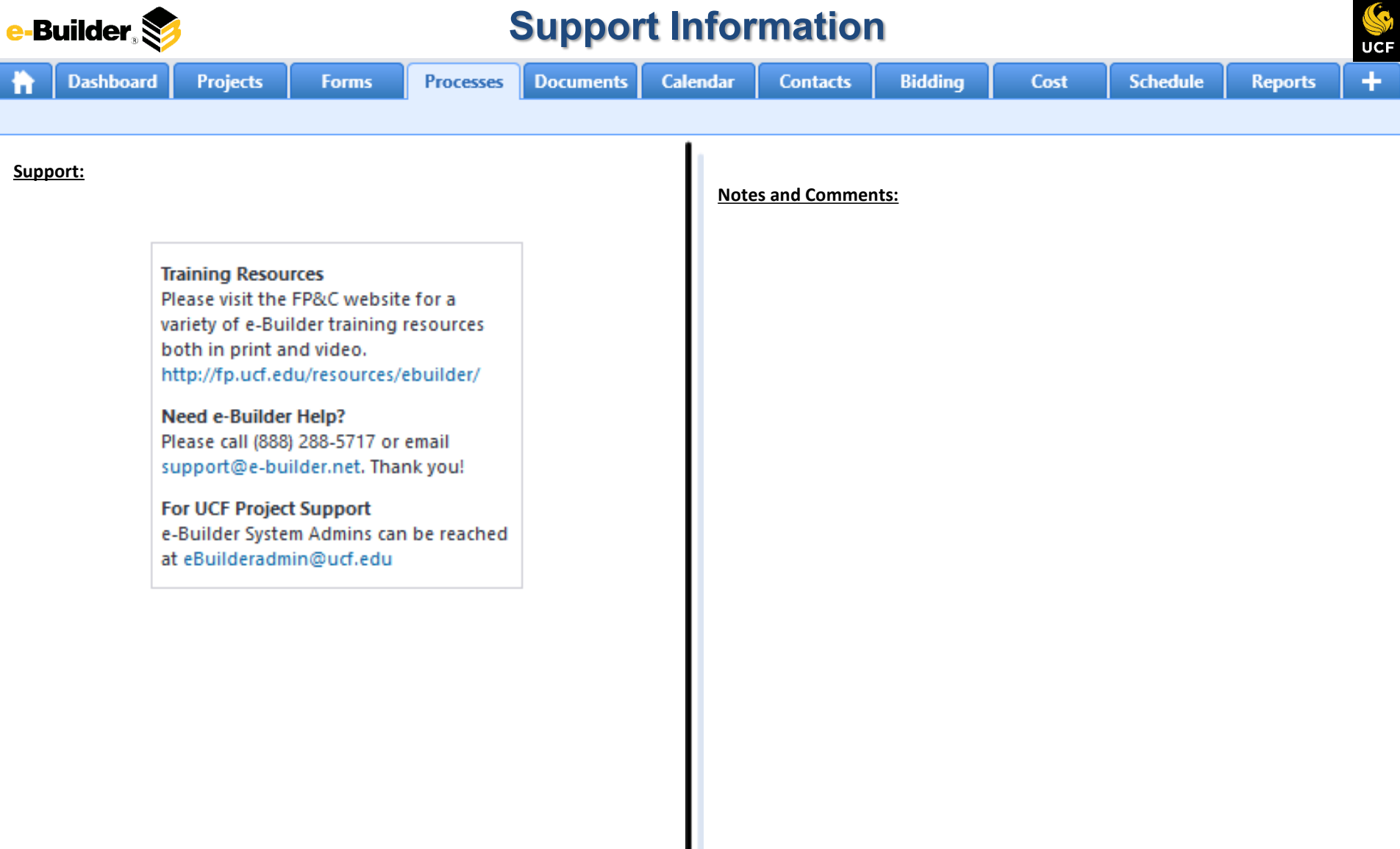